# **Stencila Documentation**

*Release 0.1.0*

**Nokome Bentley**

**Sep 07, 2017**

## **Contents**

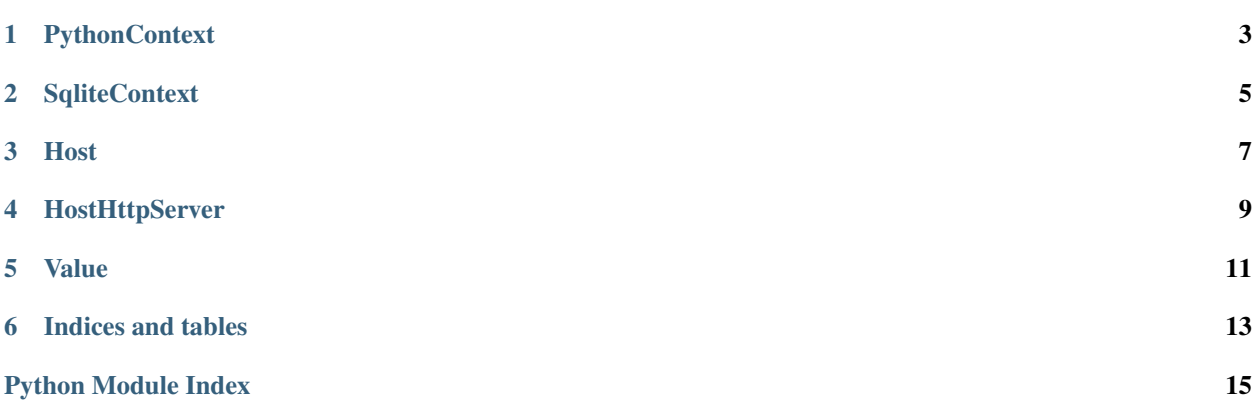

Contents:

## **PythonContext**

<span id="page-6-1"></span><span id="page-6-0"></span>class stencila.**PythonContext**(*dir=None*)

**runCode**(*code*) Run Python code

**callCode**(*code*, *inputs={}*) Call Python code

**spec** = {'aliases': ['py', 'python'], 'base': 'Context', 'name': 'PythonContext'}

## **SqliteContext**

<span id="page-8-1"></span><span id="page-8-0"></span>class stencila.**SqliteContext**(*dir=None*)

**runCode**(*code*)

**callCode**(*code*, *inputs={}*)

**spec** = {'aliases': ['sql', 'sqlite'], 'base': 'Context', 'name': 'SqliteContext'}

### Host

### <span id="page-10-1"></span><span id="page-10-0"></span>class stencila.**Host**

A *Host* allows you to create, get, run methods of, and delete instances of various types. The types can be thought of a "services" provided by the host e.g. *NoteContext*, *FilesystemStorer*

The API of a host is similar to that of a HTTP server. It's methods names (e.g. *post*, *get*) are similar to HTTP methods (e.g. *POST*, *GET*) but the sematics sometimes differ (e.g. a host's *put()* method is used to call an instance method)

A *Host* is not limited to beng served by HTTP and it's methods are exposed by both *HostHttpServer* and *Host-WebsocketServer*. Those other classes are responsible for tasks associated with their communication protocol (e.g. serialising and deserialising objects).

This is a singleton class. There should only ever be one *Host* in memory in each process (although, for purposes of testing, this is not enforced)

### **id**

### **user\_dir**()

Get the current user's Stencila data directory.

This is the directory that Stencila configuration settings, such as the installed Stencila hosts, and document buffers get stored.

### **temp\_dir**()

Get the current Stencila temporary directory

### **environ**()

Get the environment of this host including the version of Node.js and versions of installed packages (local and globals)

Returns The environment as a dictionary of dictionaries

### **manifest**()

Get a manifest for this host

The manifest describes the host and it's capabilities. It is used by peer hosts to determine which "types" this host provides and which "instances" have already been instantiated.

### Returns A manifest object

### <span id="page-11-0"></span>**install**()

Installation of a host involves creating a file *py.json* inside of the user's Stencila data (see *user\_dir()*) directory which describes the capabilities of this host.

### **post**(*type*, *name=None*, *options={}*)

Create a new instance of a type

### Parameters

- **type** Type of instance
- **name** Name of new instance
- **options** Additional arguments to pass to constructor

Returns Address of newly created instance

### **get**(*id*)

Get an instance

### Parameters **id** – ID of instance

Returns The instance

**put**(*id*, *method*, *kwargs={}*) Call a method of an instance

#### Parameters

- **id** ID of instance
- **method** Name of instance method
- **kwargs** A dictionary of method arguments

### Returns Result of method call

### **delete**(*id*)

Delete an instance

### Parameters **id** – ID of instance

```
start(address='127.0.0.1', port=2000, authorization=True, quiet=False)
```
Start serving this host

Currently, HTTP is the only server available for hosts. We plan to implement a *HostWebsocketServer* soon.

### Returns self

**stop**(*quiet=False*) Stop serving this host

### Returns self

**run**(*address='127.0.0.1'*, *port=2000*, *authorization=True*, *quiet=False*, *echo=False*) Start serving this host and wait for connections indefinitely

#### **servers**

### **urls**

### **view**()

View this host in the browser

Opens the default browser at the URL of this host

## **HostHttpServer**

<span id="page-12-1"></span><span id="page-12-0"></span>class stencila.**HostHttpServer**(*host*, *address='127.0.0.1'*, *port=2000*, *authorization=True*)

**url**

Get the URL for this server

**start**(*real=True*) Start the server

**stop**(*real=True*) Stop the server

**handle**(*request*) Handle a HTTP request

**route**(*verb*, *path*) Route a HTTP request

**options**(*request*)

**home**(*request*)

**static**(*request*, *path*)

**post**(*request*, *type*)

**get**(*request*, *id*)

**put**(*request*, *id*, *method*)

**delete**(*request*, *id*)

**ticket\_create**() Create a ticket (a single-use access token)

**ticket\_check**(*ticket*)

Check that a ticket is valid. \* If it is, then it is removed from the list of tickets and *true* is returned. Otherwise, returns *false*

### <span id="page-13-0"></span>**ticketed\_url**()

Create a URL with a ticket query parameter so users can connect to this server

### **token\_create**()

Create a token (a multiple-use access token)

### **token\_check**(*token*)

Check that a token is valid.

## <span id="page-14-1"></span>Value

<span id="page-14-2"></span><span id="page-14-0"></span>A module for packing and unpacking values so that they can be transferred between languages and hosts.

stencila.value.**type**(*value*) Get the type code for a value

### Parameters **value** – A Python value

Returns Type code for value

stencila.value.**pack**(*value*) Pack an object into a value package

Parameters **value** – A Python value

Returns A value package

stencila.value.**unpack**(*pkg*) Unpack a value package into a Python value

Parameters **pkg** – The value package

Returns A Python value

Indices and tables

- <span id="page-16-0"></span>• genindex
- modindex
- search

Python Module Index

<span id="page-18-0"></span>s

stencila.value, [11](#page-14-1)

### Index

## $\mathcal{C}$

callCode() (stencila.PythonContext method), [3](#page-6-1) callCode() (stencila.SqliteContext method), [5](#page-8-1)

## D

delete() (stencila.Host method), [8](#page-11-0) delete() (stencila.HostHttpServer method), [9](#page-12-1)

## E

environ() (stencila.Host method), [7](#page-10-1)

## G

get() (stencila.Host method), [8](#page-11-0) get() (stencila.HostHttpServer method), [9](#page-12-1)

## H

handle() (stencila.HostHttpServer method), [9](#page-12-1) home() (stencila.HostHttpServer method), [9](#page-12-1) Host (class in stencila), [7](#page-10-1) HostHttpServer (class in stencila), [9](#page-12-1)

## I

id (stencila.Host attribute), [7](#page-10-1) install() (stencila.Host method), [8](#page-11-0)

## M

manifest() (stencila.Host method), [7](#page-10-1)

## O

options() (stencila.HostHttpServer method), [9](#page-12-1)

## P

pack() (in module stencila.value), [11](#page-14-2) post() (stencila.Host method), [8](#page-11-0) post() (stencila.HostHttpServer method), [9](#page-12-1) put() (stencila.Host method), [8](#page-11-0) put() (stencila.HostHttpServer method), [9](#page-12-1) PythonContext (class in stencila), [3](#page-6-1)

## R

route() (stencila.HostHttpServer method), [9](#page-12-1) run() (stencila.Host method), [8](#page-11-0) runCode() (stencila.PythonContext method), [3](#page-6-1) runCode() (stencila.SqliteContext method), [5](#page-8-1)

## S

servers (stencila.Host attribute), [8](#page-11-0) spec (stencila.PythonContext attribute), [3](#page-6-1) spec (stencila.SqliteContext attribute), [5](#page-8-1) SqliteContext (class in stencila), [5](#page-8-1) start() (stencila.Host method), [8](#page-11-0) start() (stencila.HostHttpServer method), [9](#page-12-1) static() (stencila.HostHttpServer method), [9](#page-12-1) stencila.value (module), [11](#page-14-2) stop() (stencila.Host method), [8](#page-11-0) stop() (stencila.HostHttpServer method), [9](#page-12-1)

## T

temp\_dir() (stencila.Host method), [7](#page-10-1) ticket\_check() (stencila.HostHttpServer method), [9](#page-12-1) ticket\_create() (stencila.HostHttpServer method), [9](#page-12-1) ticketed\_url() (stencila.HostHttpServer method), [9](#page-12-1) token\_check() (stencila.HostHttpServer method), [10](#page-13-0) token\_create() (stencila.HostHttpServer method), [10](#page-13-0) type() (in module stencila.value), [11](#page-14-2)

## $\mathbf{U}$

unpack() (in module stencila.value), [11](#page-14-2) url (stencila.HostHttpServer attribute), [9](#page-12-1) urls (stencila.Host attribute), [8](#page-11-0) user\_dir() (stencila.Host method), [7](#page-10-1)

### V

view() (stencila.Host method), [8](#page-11-0)